# **Table des matières**

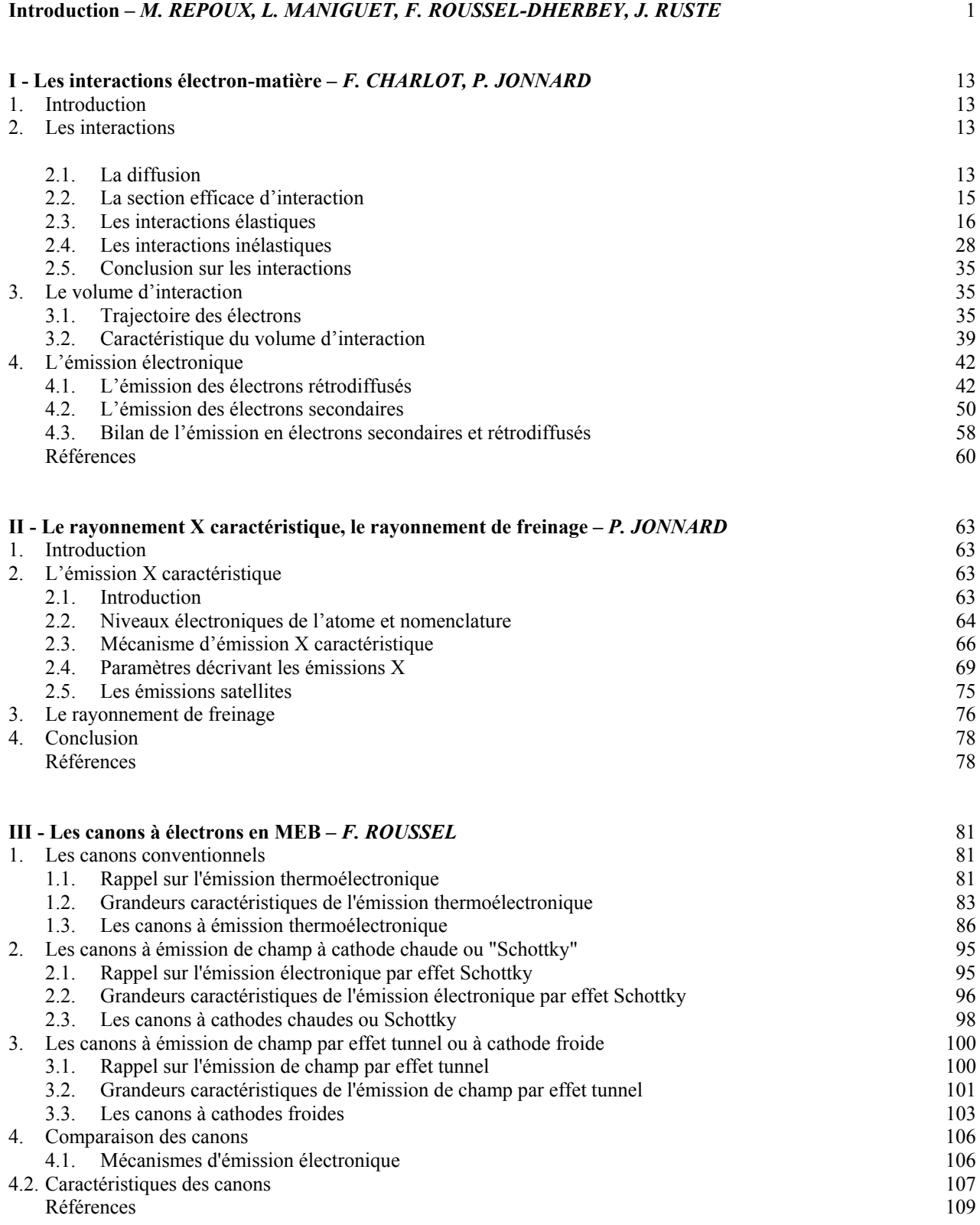

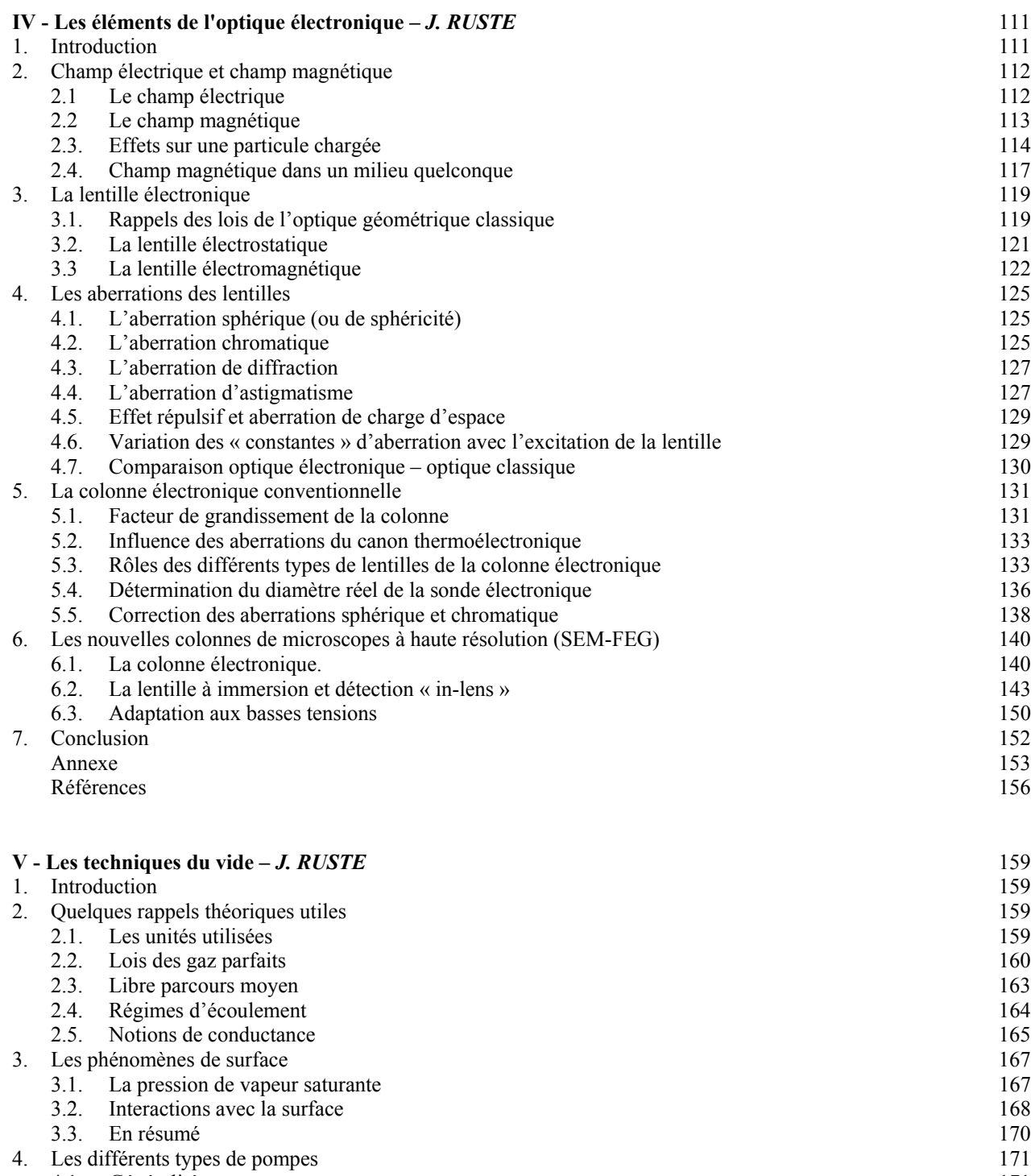

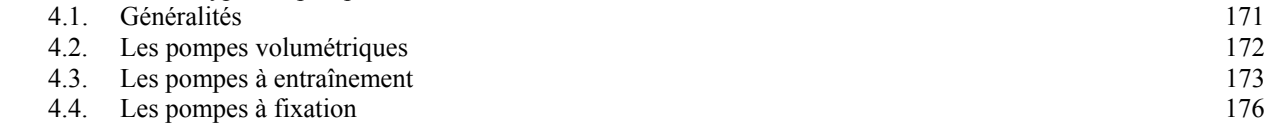

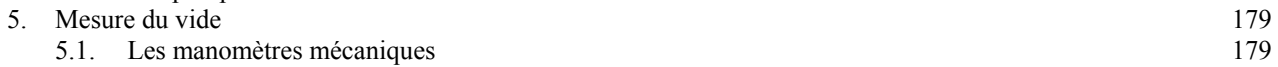

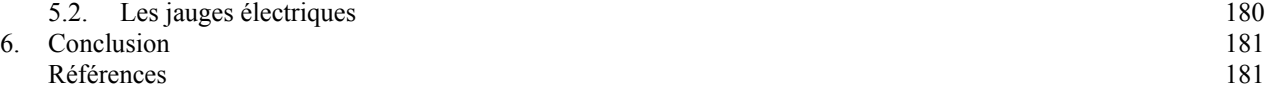

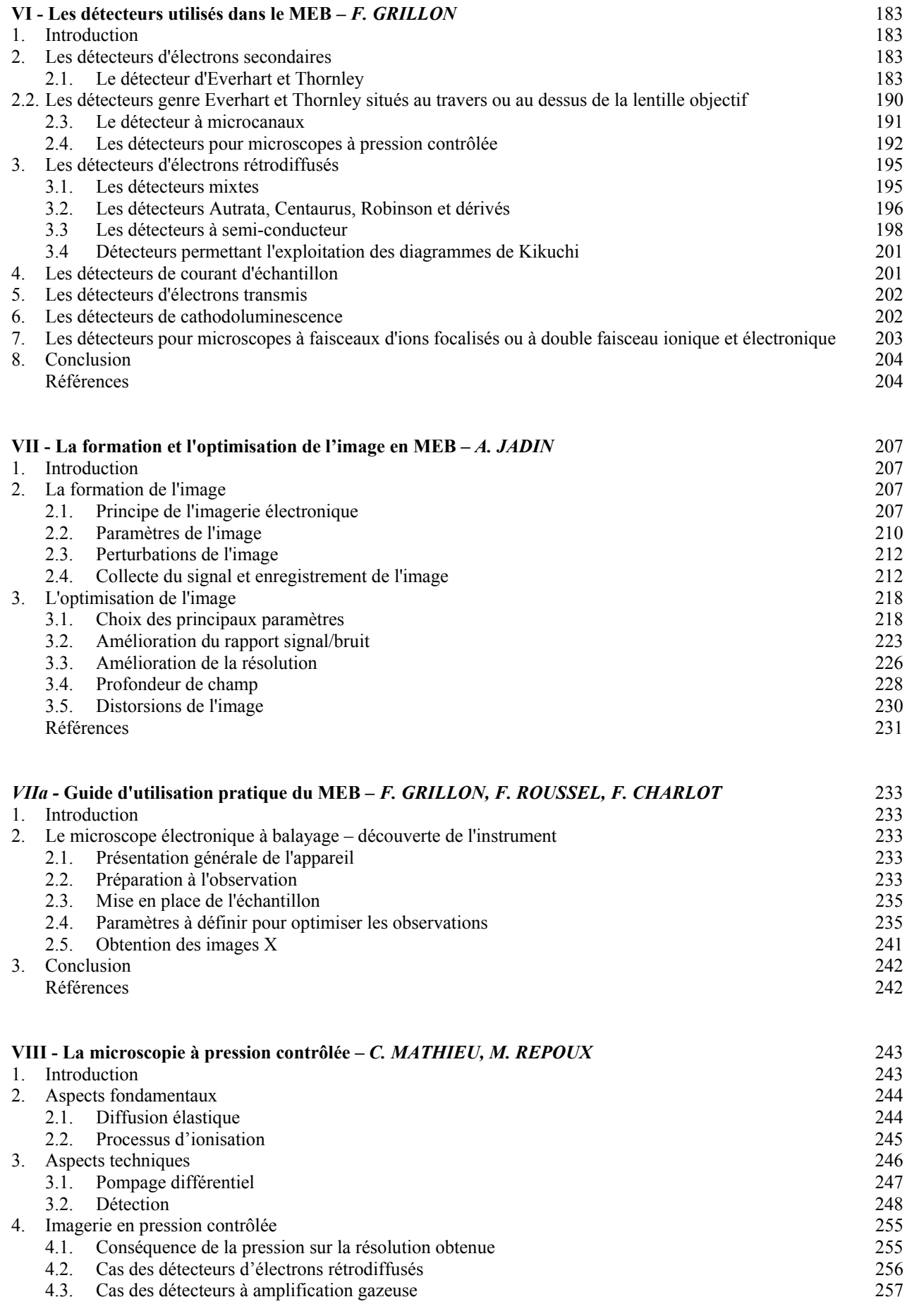

### **VIII - La microscopie à pression contrôlée –** *C. MATHIEU, M. REPOUX - Suite*

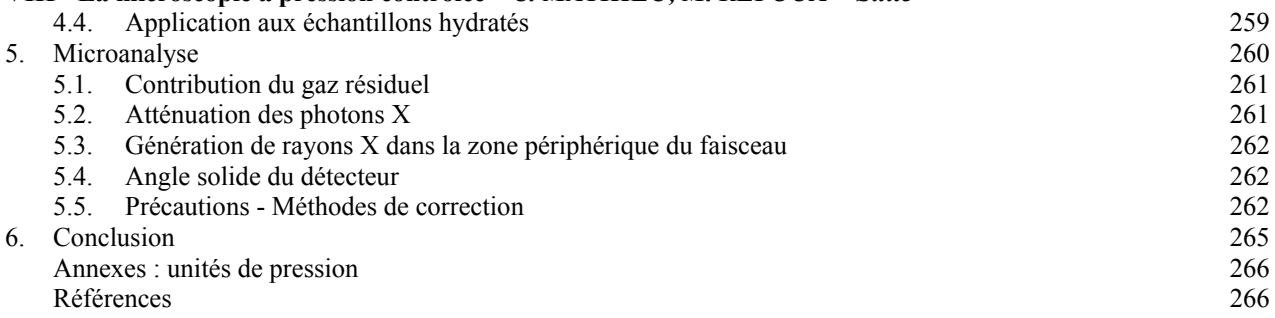

#### **VIIIa – La microscopie à pression contrôlée - applications** *– C. MATHIEU, M. REPOUX, R. PASSAS, G. THOLLET* 269

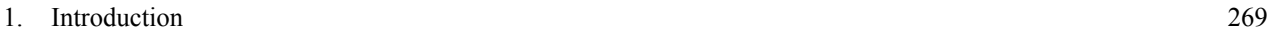

#### 2. Le rôle du gaz en imagerie 269 2.1. Réglage de la pression pour l'élimination des phénomènes de charges 269

- 2.2. Pression et rapport signal sur bruit 270<br>2.3. Influence de la nature du gaz 272
- Influence de la nature du gaz  $272$
- 2.4. Influence de l'énergie du faisceau incident 272

2.5. Conclusion 273

- 3. Micro-injection 274
	- 3.1. Appareillage 274
	- 3.2. Conditions opératoires 275
- 3.3. Application : ajout d'acide sur une feuille de papier 276
- 4. Hydratation et déshydratation 277

#### 5. Autres exemples d'application in situ 277

- 5.1. Expérience à haute température 278
- 5.2. Traction sur un objet non conducteur and the conducteur contrôle executive contrôle de la principale contrôle de la principale de la principale de la principale de la proporció de la principale de la principale de la
- 6. La microanalyse sous pression contrôlée  $\begin{array}{c} 280 \\ 6.1 \end{array}$  280
	- 6.1. Ligne de profil
	- 6.2. Cartographies X 282
- Annexes 284 Références 285

## **IX - Le spectromètre de rayons X à sélection d'énergie (EDS) –** *J. RUSTE, F. BRISSET, A. MALCHERE, L. MANIGUET* 287

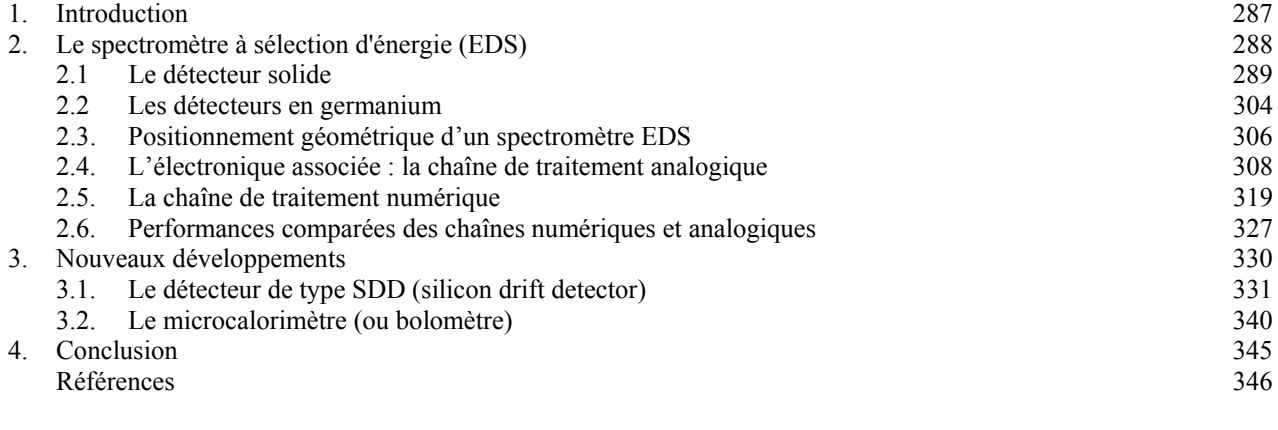

## **IXa - L'analyse EDS –** *F. BRISSET, D. BOIVIN* 347

1. Introduction 347

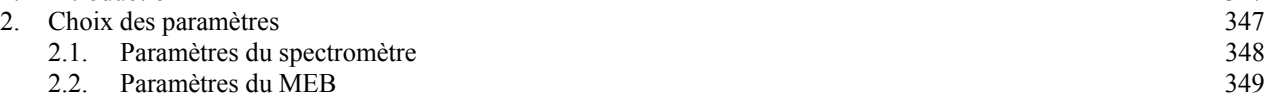

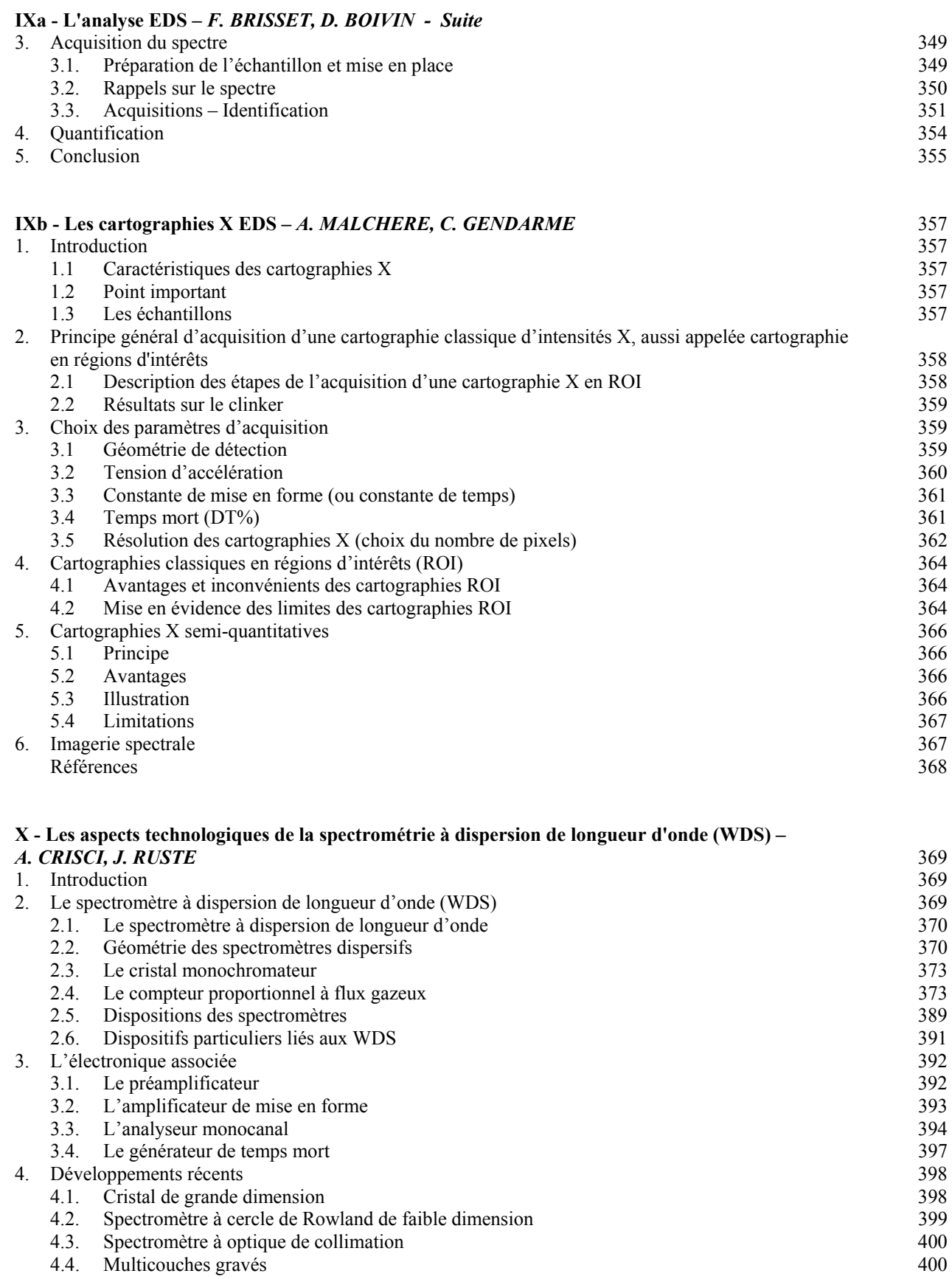

- 5. Conclusion 401<br>Références 402
- Références 402

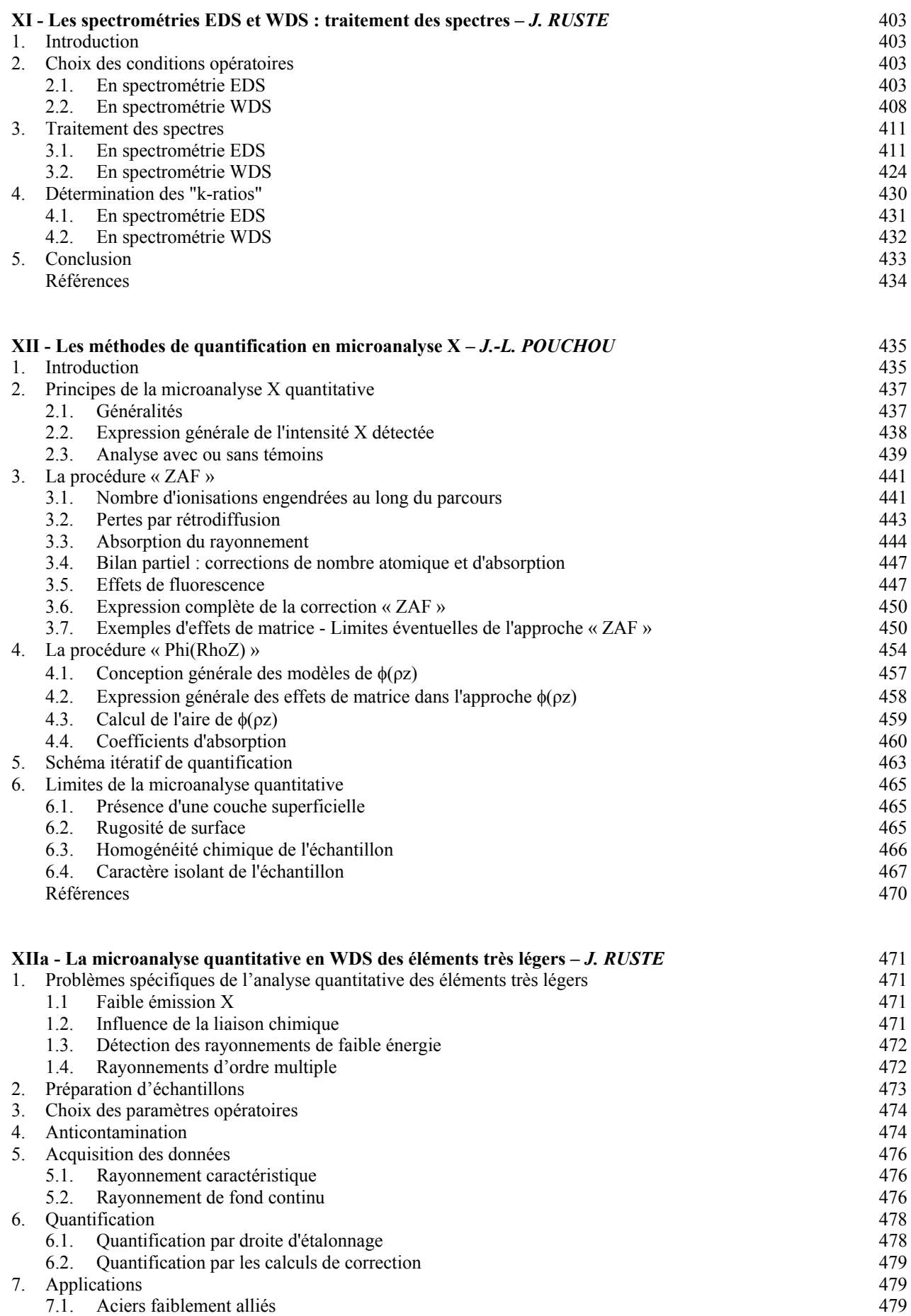

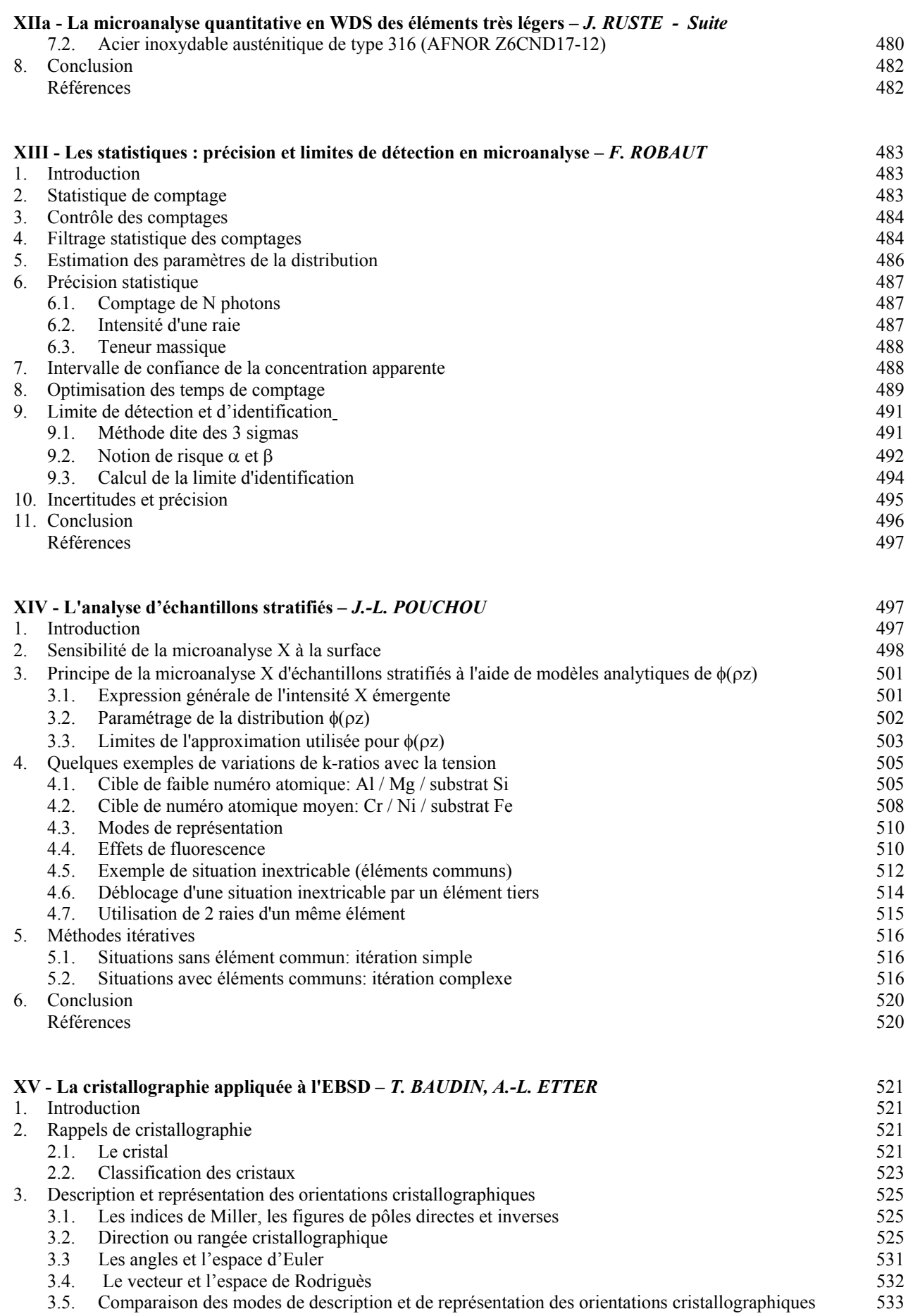

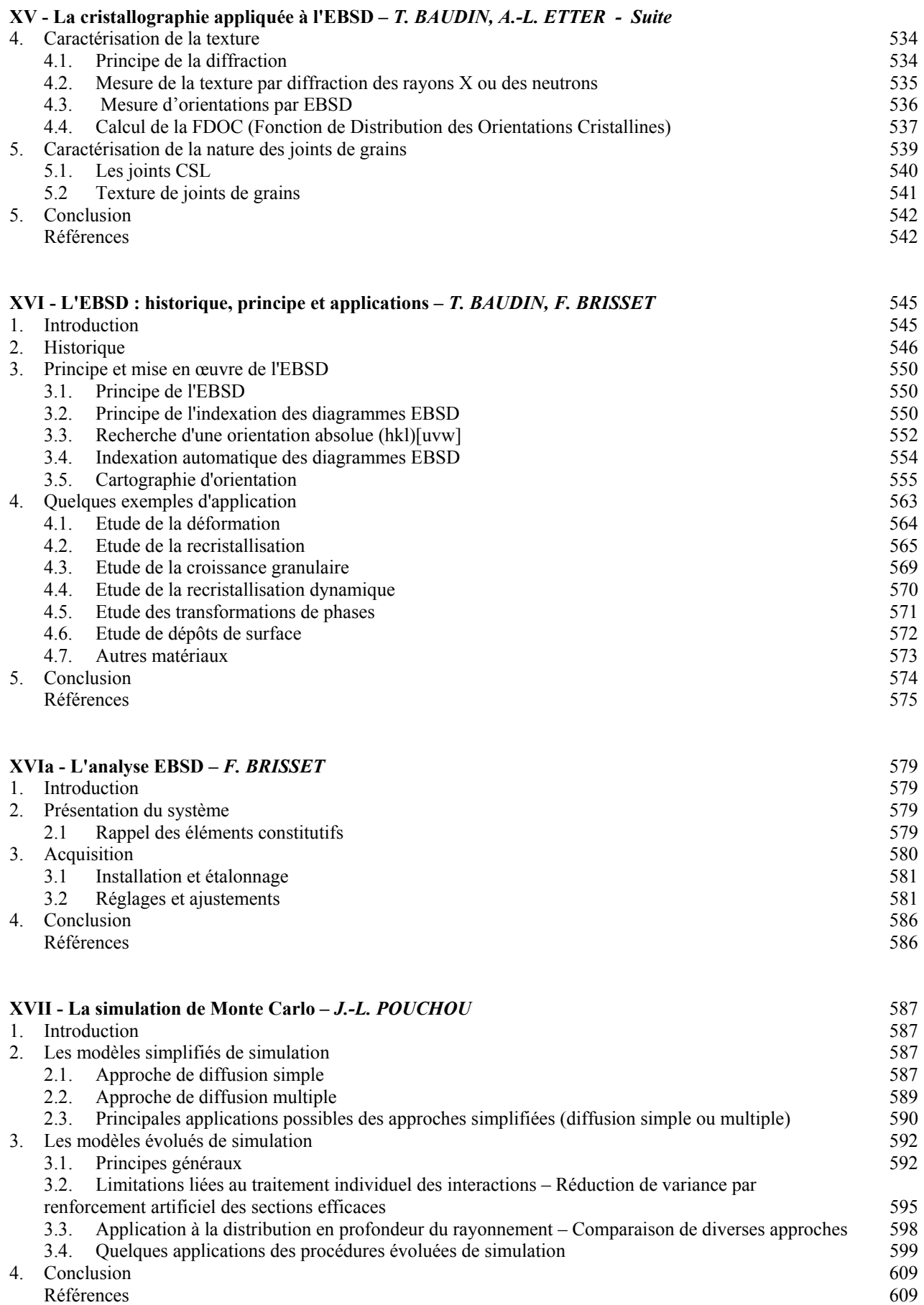

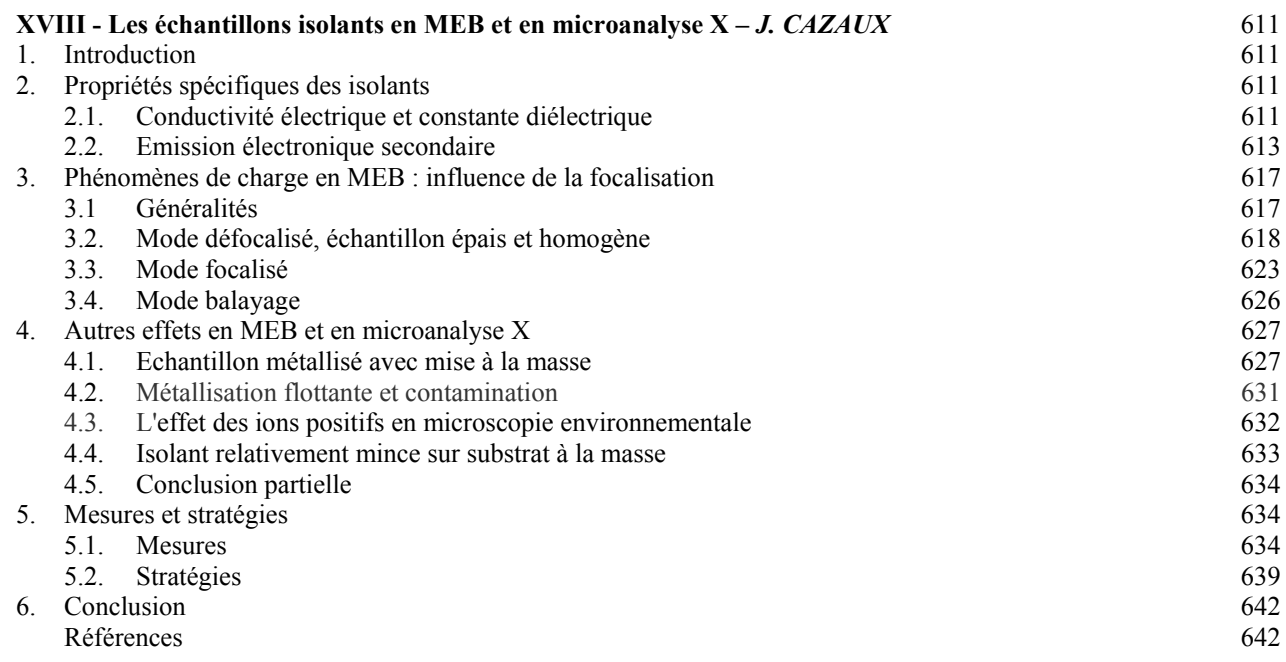

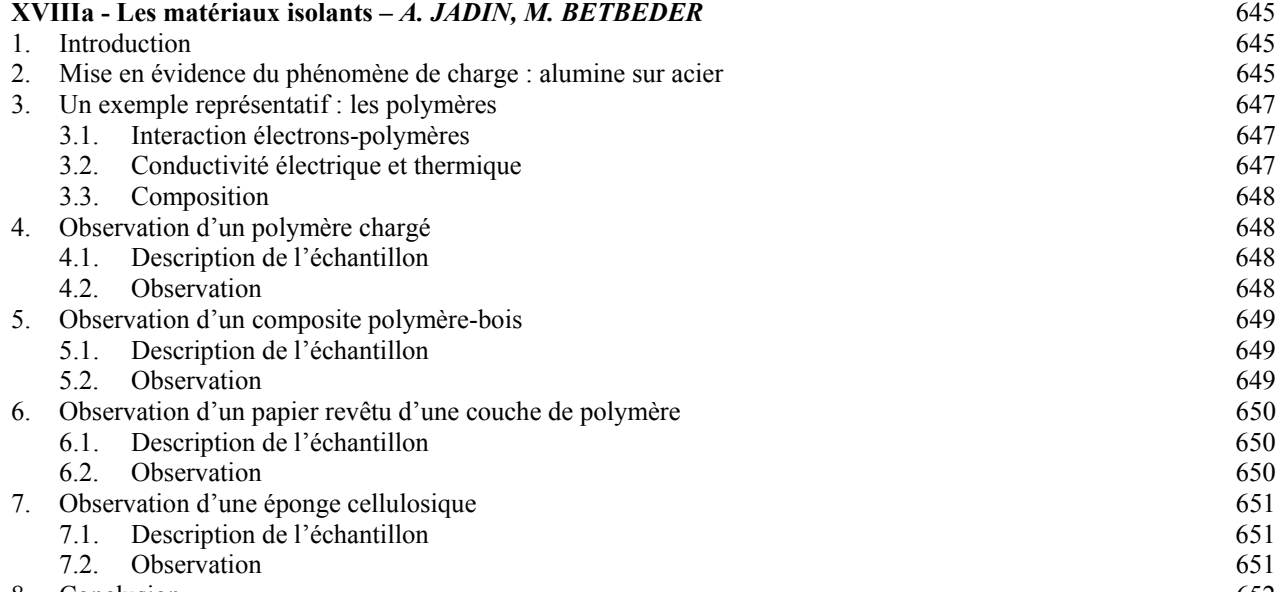

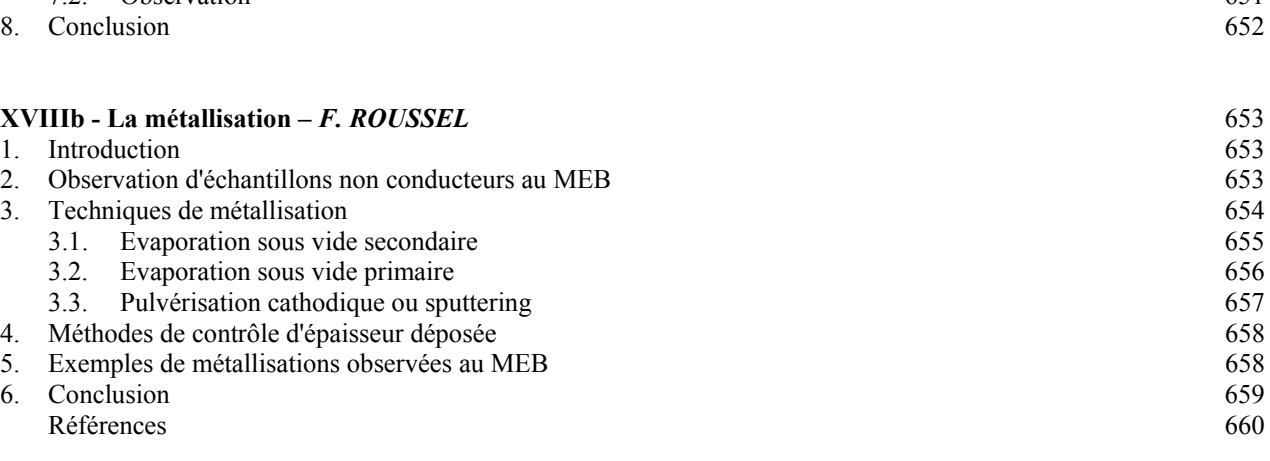

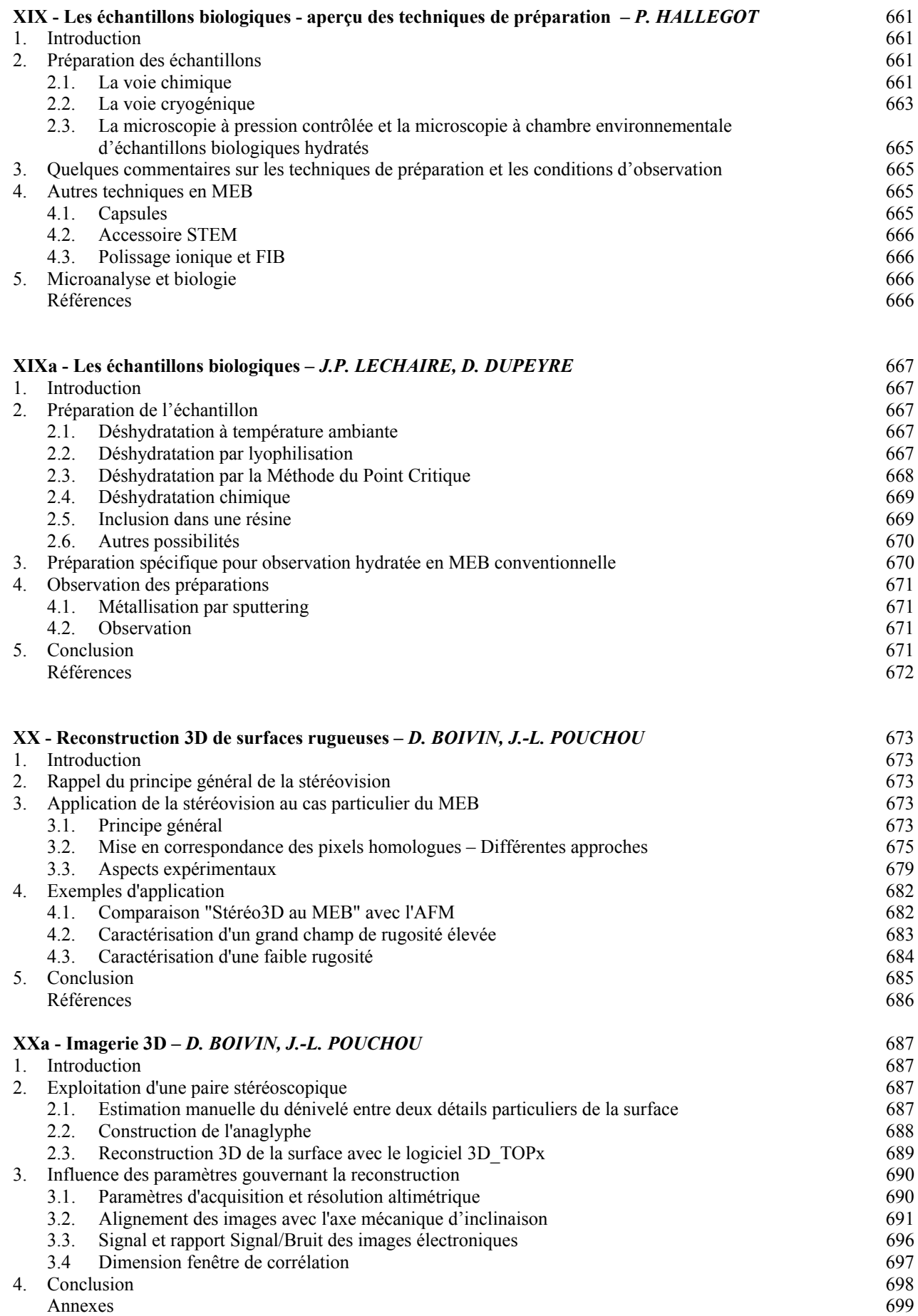

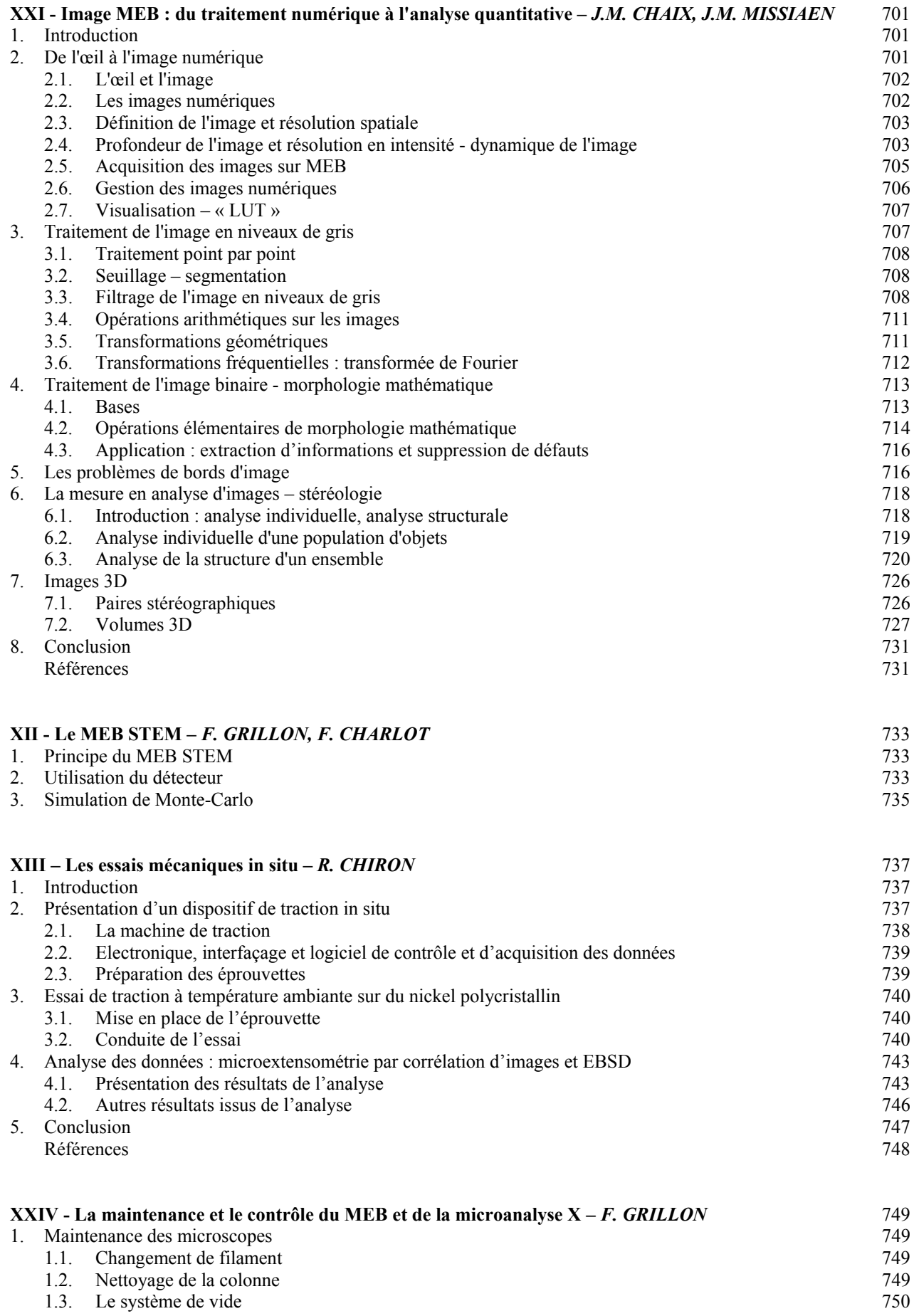

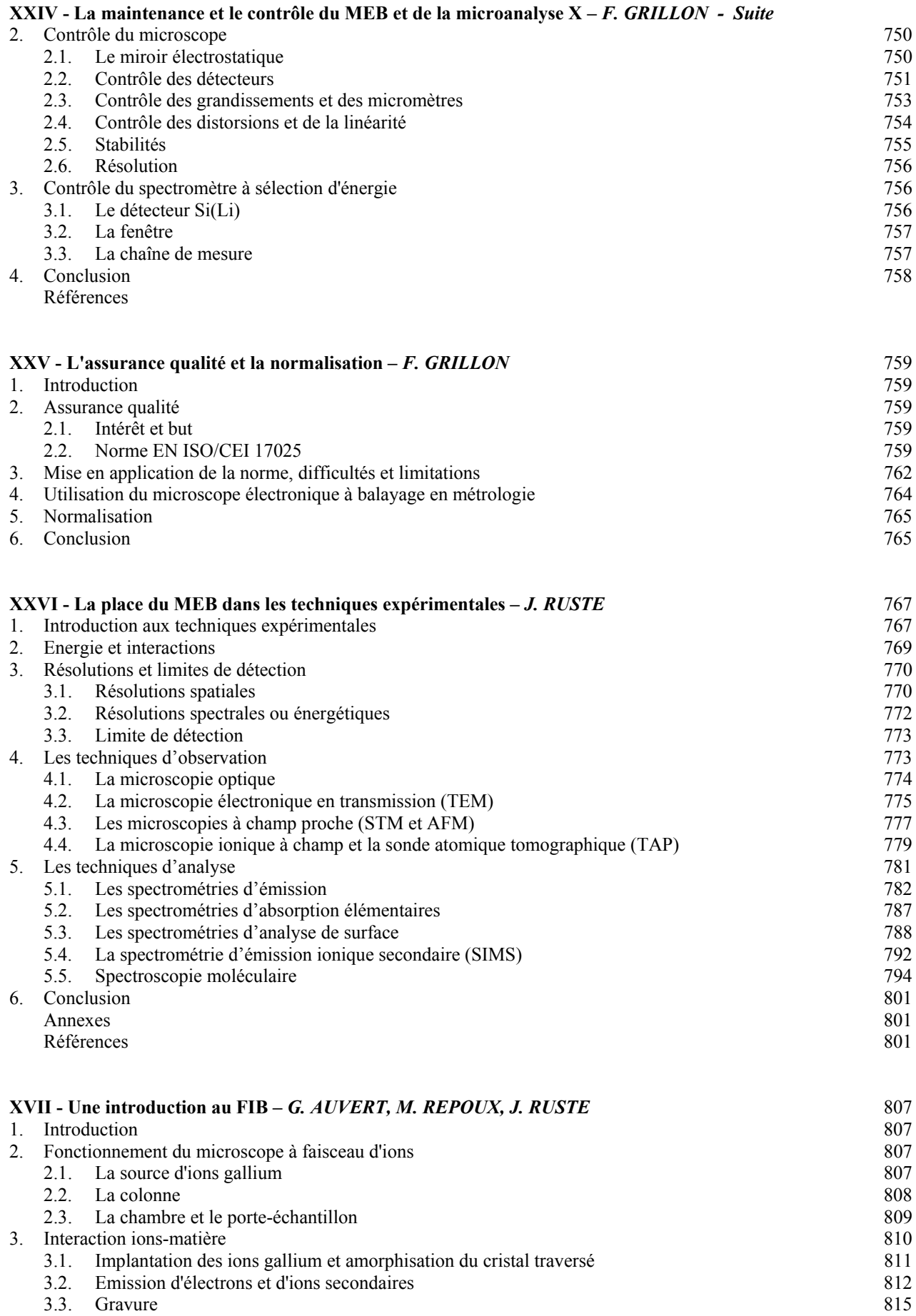

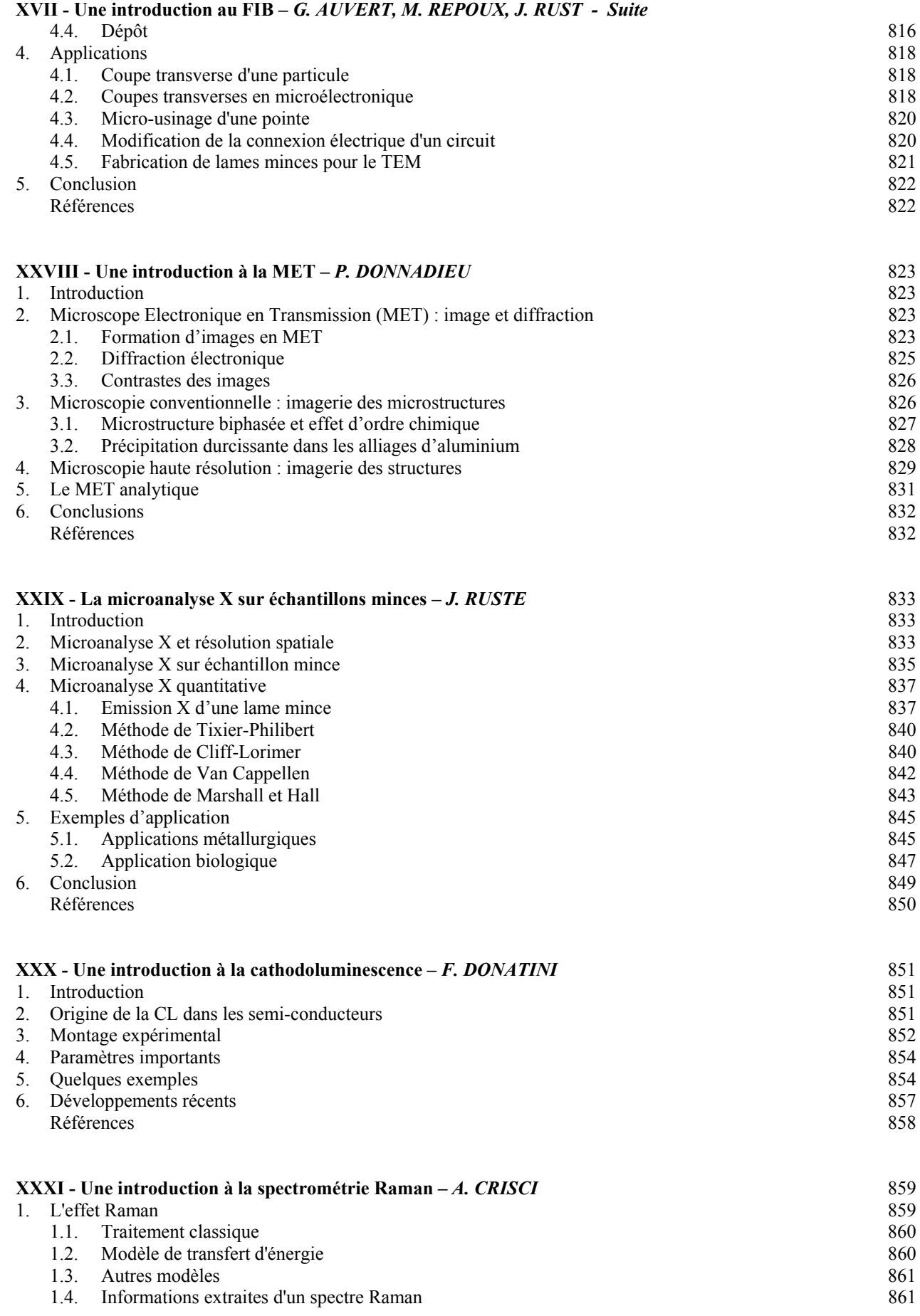

# **XXXI - Une introduction à la spectrométrie Raman –** *A. CRISCI - Suite*

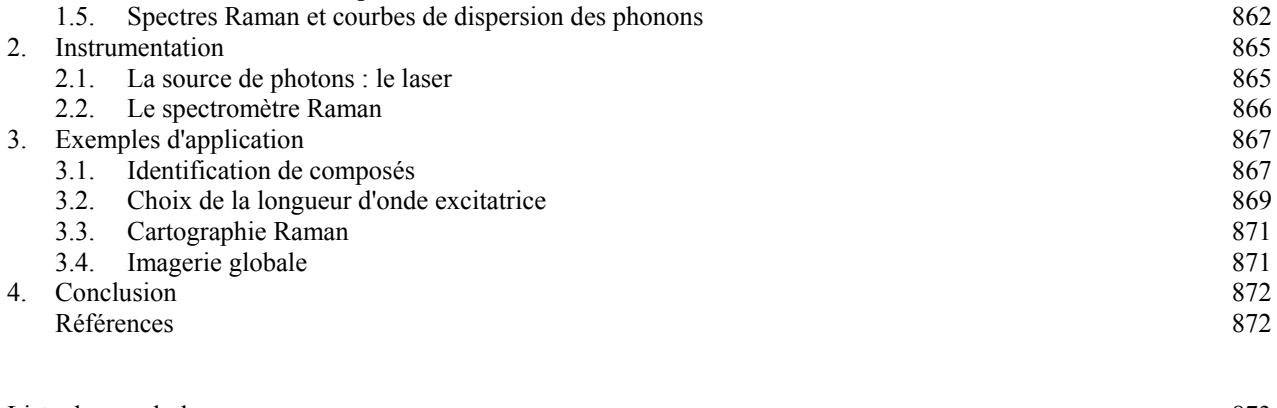

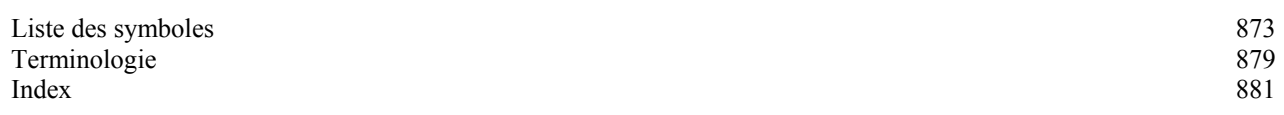